# **Solr Mailing Lists**

## **Table of contents**

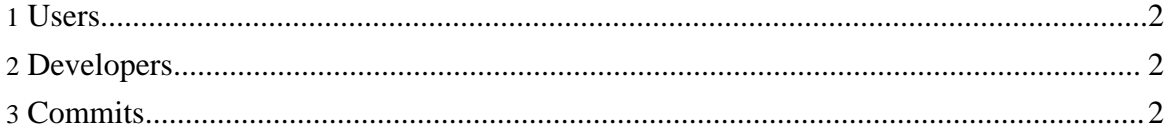

Copyright © 2007 The Apache Software Foundation. All rights reserved.

#### <span id="page-1-0"></span>**1. Users**

If you use Solr, please subscribe to the Solr user mailing list.

The Solr user mailing list is : [solr-user@lucene.apache.org](mailto:solr-user@lucene.apache.org).

- [Subscribe](mailto:solr-user-subscribe@lucene.apache.org) to List
- [Unsubscribe](mailto:solr-user-unsubscribe@lucene.apache.org) from List
- View List [Archive](http://mail-archives.apache.org/mod_mbox/lucene-solr-user/) (Alternate list archive providers can be found on the [wiki](http://wiki.apache.org/solr/SolrResources))

**Note:**

In order to post to the list, it is necessary to first subscribe to it.

#### <span id="page-1-1"></span>**2. Developers**

If you'd like to contribute to Solr, please subscribe to the Lucene/Solr developer mailing list.

The Lucene/Solr developer mailing list is: <u>[dev@lucene.apache.org](mailto:dev@lucene.apache.org)</u>.

- [Subscribe](mailto:dev-subscribe@lucene.apache.org) to List
- [Unsubscribe](mailto:dev-unsubscribe@lucene.apache.org) from List
- View List [Archive](http://mail-archives.apache.org/mod_mbox/lucene-dev/) (Alternate list archive providers can be found on the [wiki](http://wiki.apache.org/solr/SolrResources))
- View Pre [Lucene/Solr](http://mail-archives.apache.org/mod_mbox/lucene-solr-dev/) Merge List Archive

#### **Note:**

In order to post to the list, it is necessary to first subscribe to it.

### <span id="page-1-2"></span>**3. Commits**

If you'd like to see changes made in Solr's [version](version_control.html) control system then subscribe to the Solr commit mailing list.

- [Subscribe](mailto:commits-subscribe@lucene.apache.org) to List
- [Unsubscribe](mailto:commits-unsubscribe@lucene.apache.org) from List